#### CS769 Advanced NLP Language Modeling

Junjie Hu

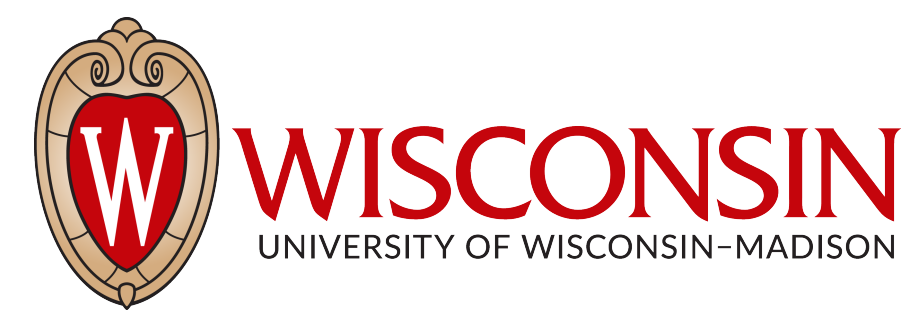

#### Slides adapted from Graham <https://junjiehu.github.io/cs769-spring22/>

1

# Are These Sentences OK?

- Jane went to the store.
- store to Jane went the.
- Jane went store.
- Jane goed to the store.
- The store went to Jane.
- The food truck went to Jane.

# Engineering Solutions

- Jane went to the store.
- store to Jane went the.
- Jane went store.

} Create a grammar of the language

- Jane goed to the store.
- 

• The store went to Jane. Semantic categories, } Consider<br>} mornhold morphology and exceptions preferences

• The food truck went to Jane. } And their exceptions

## Quick Review of Probability

- Event space (e.g.,  $\mathscr{X}, \mathscr{Y}$ )—in this class, usually discrete
- Random variables (e.g., $X$ ,  $Y$ )
- Typical statement: "random variable  $X$  takes value  $x \in \mathscr{X}$  with probability  $P(X = x)$ , or in shorthand,  $P(x)$ "

• Joint probability: 
$$
P(X = x, Y = y)
$$

Conditional probability:  $P(X = x | Y = y) =$  $P(X = x, Y = y)$ *P*(*Y* = *y*)

- Bayes rule:  $P(X, Y) = P(X | Y)P(Y) = P(Y | X)P(X)$
- Independent variables  $X, Y$ :  $P(X, Y) = P(X)P(Y)$
- The difference between *true* and *estimated* probability distributions

### Notation and Definitions

- $\mathcal V$  is a finite set of (discrete) symbols (e.g., words or characters);  $V = |\mathcal{V}|$
- $\mathscr{V}^*$  is the (infinite) set of sequences of symbols from
- In language modeling, we imagine a sequence of random variables  $X = \langle x_1, x_2, ..., x_n \rangle$  that continues until  $x_n = \text{``[EOS]}$ "
- $\mathcal{V}^+$  is the (infinite) set of sequences of  $\mathcal V$  symbols, with the last token  $x_n =$  "[EOS]"
- LM problem: Estimate the probability of a sequence  $P(X)$ ,  $X \in \mathcal{V}^+$

### Notation and Definitions

- $\mathcal V$  is a finite set of (discrete) symbols (e.g., words or characters);  $V = |\mathcal{V}|$
- $\mathscr{V}^*$  is the (infinite) set of sequences of symbols from
- In language modeling, we imagine a sequence of random variables  $X = \langle x_1, x_2, ..., x_n \rangle$  that continues until  $x_n = \text{``[EOS]}$ "
- $\mathcal{V}^+$  is the (infinite) set of sequences of  $\mathcal V$  symbols, with the last token  $x_n =$  "[EOS]"
- LM: Estimate the probability of a sequence  $P(X)$ ,  $X \in \mathcal{V}^+$

#### Language Modeling Problem

• Input: training data a sequence  $X = \langle x_1, x_2, ..., x_n \rangle \in \mathcal{V}^+$ 

- Sometimes it's useful to consider a collection of training sentences, each in  $\mathcal{V}^+$ , but it complicates notation.
- Output:  $P: \mathcal{V}^+ \to \mathbb{R}$

$$
P(X) = \prod_{i=1}^{I} P(x_i | x_1, \dots, x_{i-1})
$$
  
Next Word  
Context

The big problem: How do we predict

$$
P(x_i \mid x_1, \ldots, x_{i-1})
$$

# What Can we Do w/ LMs?

• Score sentences, e.g.,  $P(X = "Jane went to the store")$ :

Jane went to the store  $. \rightarrow$  high store to Jane went the  $. \rightarrow$  low (same as calculating loss for training)

• Generate sentences:

**while** didn't choose end-of-sentence symbol, i.e., [EOS]: **calculate** probability *P*(Next Word|Context) **sample** a new word from the probability distribution

#### Count-based Language Models

### Review: Count-based Unigram Model

**• Independence assumption:**  $P(x_i|x_1,...,x_{i-1}) \approx P(x_i)$ 

**• Count-based maximum-likelihood estimation:**

$$
P_{\text{MLE}}(x_i) = \frac{c_{\text{train}}(x_i)}{\sum_{\tilde{x}} c_{\text{train}}(\tilde{x})}
$$

**• Interpolation w/ UNK model:**

 $P(x_i) = (1 - \lambda_{unk}) * P_{MLE}(x_i) + \lambda_{unk} * P_{unk}(x_i)$ 

## Higher-order *n*-gram Models

• Limit context length to *n*, count, and divide

$$
P_{ML}(x_i \mid x_{i-n+1}, \ldots, x_{i-1}) := \frac{c(x_{i-n+1}, \ldots, x_i)}{c(x_{i-n+1}, \ldots, x_{i-1})}
$$

$$
P(example | this is an) = \frac{c(this is an example)}{c(this is an)}
$$

• Add smoothing, to deal with zero counts:

$$
P(x_i | x_{i-n+1},..., x_{i-1}) = \lambda P_{ML}(x_i | x_{i-n+1},..., x_{i-1})
$$
  
+ 
$$
(1 - \lambda)P(x_i | x_{1-n+2},..., x_{i-1})
$$

#### Smoothing Methods (e.g. Goodman 1998)

**• Additive/Dirichlet:**

fallback distribution

 $P(x_i | x_{i-n+1}, \ldots, x_{i-1}) := \frac{c(x_{i-n+1}, \ldots, x_i) + \alpha P(x_i | x_{i-n+2}, \ldots, x_{i-1})}{c(x_{i-1} | x_{i-1}) + \alpha P(x_{i-1} | x_{i-1})}$  $c(x_{i-n+1},\ldots,x_{i-1}) + \alpha$ interpolation hyperparameter

**• Discounting:** discount hyperparameter  $P(x_i|x_{i-n+1},...,x_{i-1}) := \frac{c(x_{i-n+1}) - d + \alpha P(x_i|x_{i-n+2},...,x_{i-1})}{c(x_{i-n+1},...,x_{i-1})}$ 

interpolation calculated by sum of discounts  $\overline{|\alpha|} =$   $\sum$   $d$  $\{\tilde{x}; c(x_{i-n+1},..., \tilde{x}) > 0\}$ 

• **Kneser-Ney:** discounting w/ modification of the lower-order distribution

Goodman. An Empirical Study of Smoothing Techniques for Language Modeling. 1998. 12

# Problems and Solutions?

• Cannot share strength among **similar words**

she bought a car she bought a bicycle she purchased a car she purchased a bicycle

→ solution: class based language models

• Cannot condition on context with **intervening words**

Dr. Jane Smith Dr. Gertrude Smith

 $\rightarrow$  solution: skip-gram language models

• Cannot handle **long-distance dependencies**

for tennis class he wanted to buy his own racquet

for programming class he wanted to buy his own computer

→ solution: cache, trigger, topic, syntactic models, etc.

### When to Use n-gram Models?

- Neural language models (next) achieve better performance, but
- n-gram models are extremely fast to estimate/apply
- n-gram models can be better at modeling lowfrequency phenomena
- **Toolkit:** kenlm

<https://github.com/kpu/kenlm>

# LM Evaluation

# Evaluation of LMs

• **Log-likelihood:**  $LL(\mathcal{D}_{\text{test}}) = \sum \log P(X)$  $X \in \mathcal{D}_{\text{test}}$ • **Per-word Log Likelihood:**<br> $WLL(\mathcal{D}_{\text{test}}) = \frac{1}{\sum_{X \in \mathcal{D}_{\text{test}}}|X|} \sum_{X \in \mathcal{D}_{\text{test}}} \log P(X)$ • **Per-word (Cross) Entropy:**  $H(\mathcal{D}_{\text{test}}) = \frac{1}{\sum_{X \in \mathcal{D}_{\text{test}}} |X|} \sum_{X \in \mathcal{D}_{\text{test}}} -\log_2 P(X)$ • **Perplexity:**

$$
ppl(\mathcal{D}_{\text{test}}) = 2^{H(\mathcal{D}_{\text{test}})} = e^{-WLL(\mathcal{D}_{\text{test}})}
$$

# Unknown Words

- Necessity for UNK words
	- We won't have all the words in the world in training data
	- Larger vocabularies require more memory and computation time
- Common ways:
	- Limit vocabulary by frequency threshold (usually UNK <= 1) or rank threshold
	- Model characters or subwords

# Evaluation and Vocabulary

- **Important:** the vocabulary must be the same over models you compare
- Or more accurately, all models must be able to generate the test set (it's OK if they can generate *more* than the test set, but not less)
	- e.g. Comparing a character-based model to a word-based model is fair, but not vice-versa

#### An Alternative: Featurized Log-Linear Models (Rosenfeld 1996)

- Calculate features of the context
- Based on the features, calculate probabilities
- Optimize feature weights using gradient descent, etc.

# A Note: "Lookup"

• Lookup can be viewed as "grabbing" a single vector from a big matrix of word embeddings

#### num. words

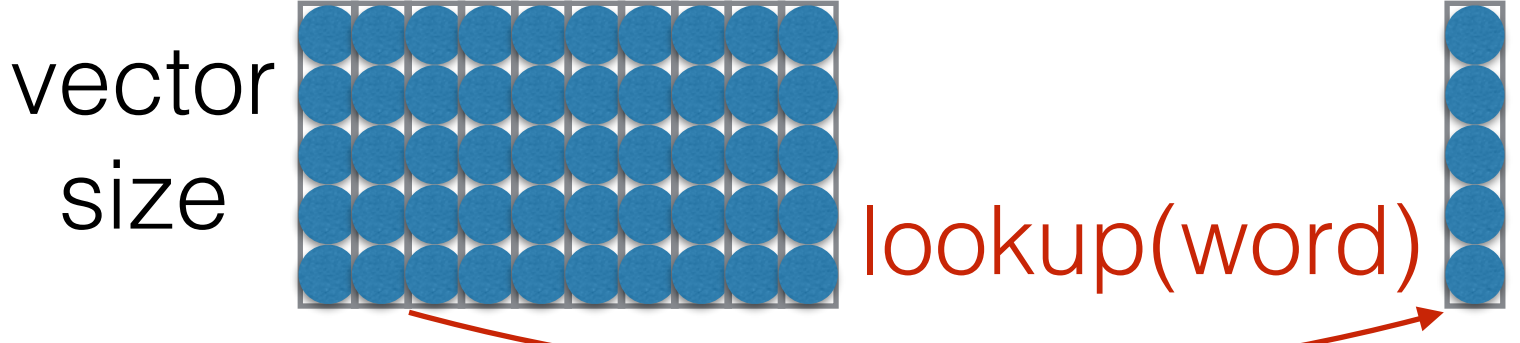

• Similarly, can be viewed as multiplying by a "onehot" vector

num. words vector size  $\overline{O}$  $\bigcirc$ **1**  $\bigcirc$  $\bigcup$  $\setminus$ . \*

Former tends to be faster  $21$ 

• Calculate features of the context, calculate probabilities

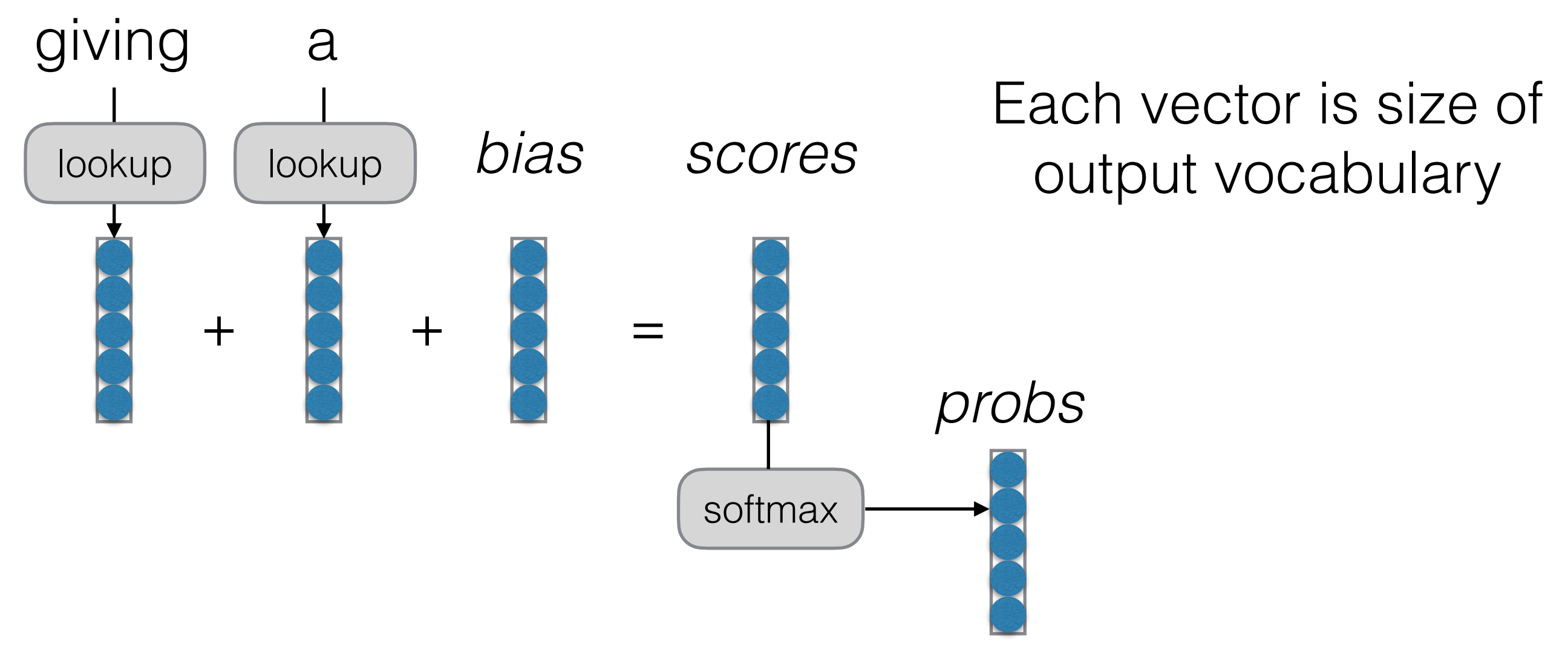

- Feature weights optimized by SGD, etc.
- What are similarities/differences w/ BOW classifier? 22

• Assume that we aim to learn a feature matrix  $W_0$  where each column corresponds to a feature vector for each word.

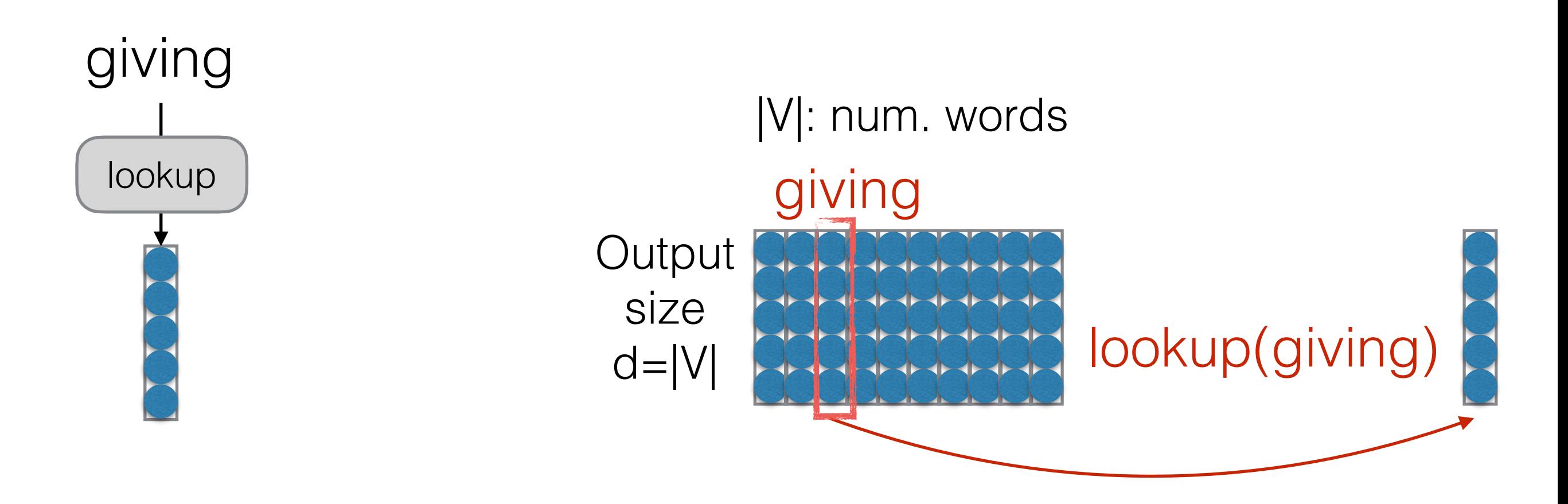

• The word vector learns the similarity (coexistence) between the selected word (i.e., "giving") and the other words, i.e., the likelihood of the next word coexisting with "giving" in the context

• Assume that we aim to learn a feature matrix  $W_0$  where each column corresponds to a feature vector for each word.

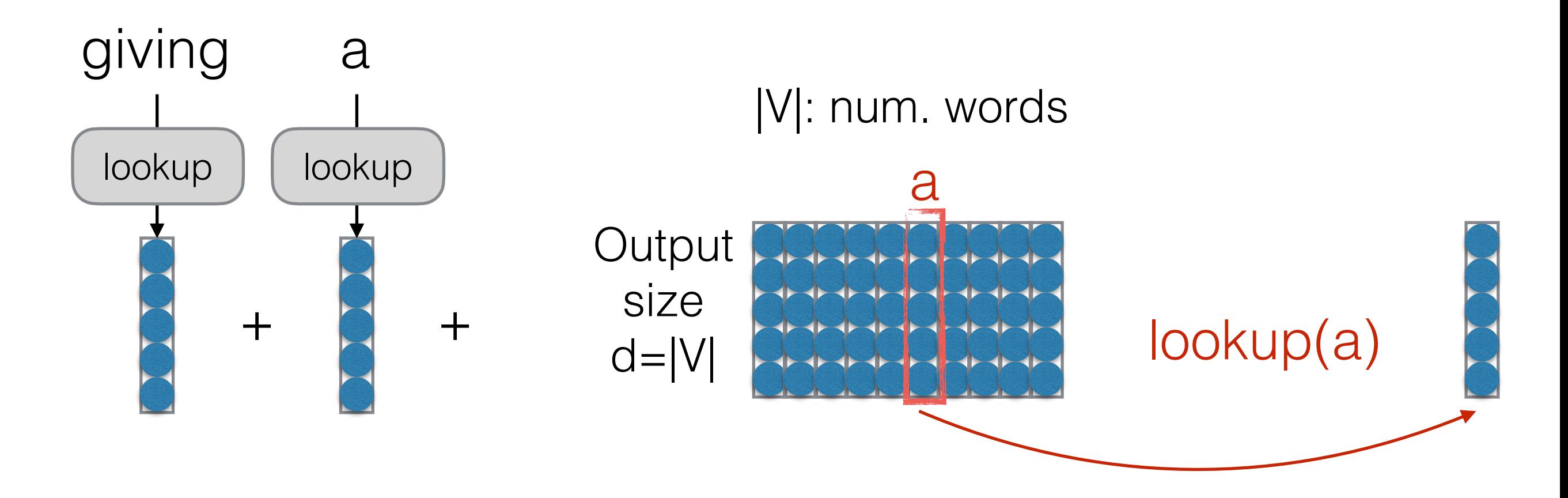

• The word vector learns the similarity (coexistence) between the selected word (i.e., "giving") and the other words, i.e., the likelihood of the next word coexisting with "giving" in the context

• Combine with the bias vector (model parameter), compute the probability over the output vocabulary V

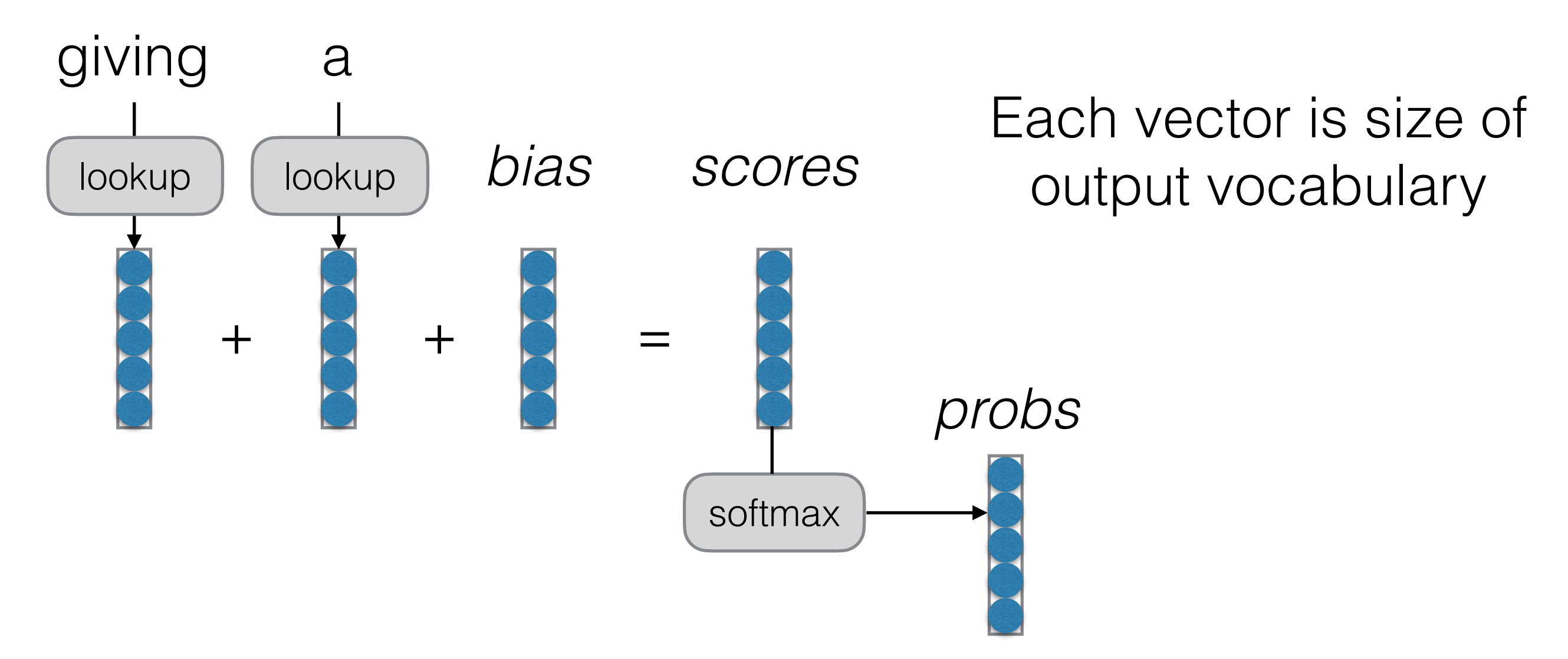

# Example:

Previous words: "giving a"

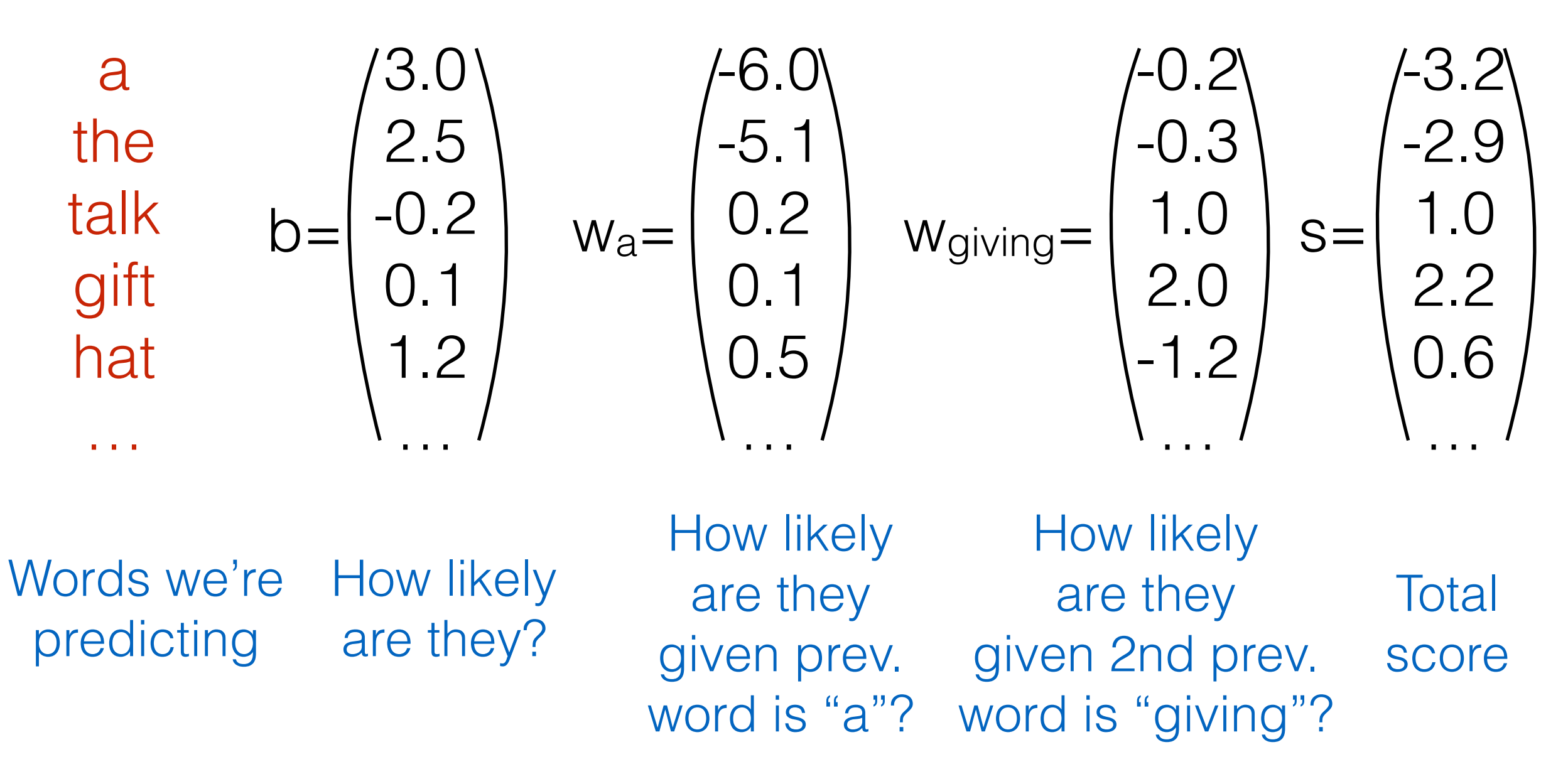

## Reminder: Training Algorithm

• Calculate the **gradient of the loss function** with respect to the parameters

> $\partial \mathcal{L}_\text{train}(\theta)$  $\partial \theta$

- How? Use the chain rule / back-propagation. More in a second
- **Update** to move in a direction that decreases the loss

$$
\theta \leftarrow \theta - \alpha \frac{\partial \mathcal{L}_{\text{train}}(\theta)}{\partial \theta}
$$

## What Problems are Handled?

• Cannot share strength among **similar words**

she bought a car she purchased a car she bought a bicycle she purchased a bicycle

 $\rightarrow$  not solved yet  $\odot$ 

• Cannot condition on context with **intervening words**

Dr. Jane Smith Dr. Gertrude Smith

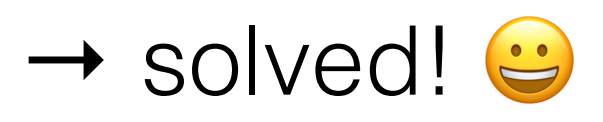

• Cannot handle **long-distance dependencies**

for tennis class he wanted to buy his own racquet

for programming class he wanted to buy his own computer

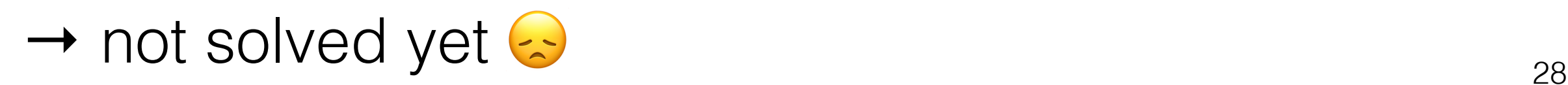

# Beyond Linear Models

### Linear Models can't Learn Feature Combinations

students take tests→ **high** students write tests → **low** teachers take tests → **low** teachers write tests → **high**

- These can't be expressed by linear features
- What can we do?
	- Remember combinations as features (individual scores for "students take", "teachers write")  $\rightarrow$  Feature space explosion!
	- Neural networks!

# "Neural" Nets

**Original Motivation: Neurons in the Brain** 

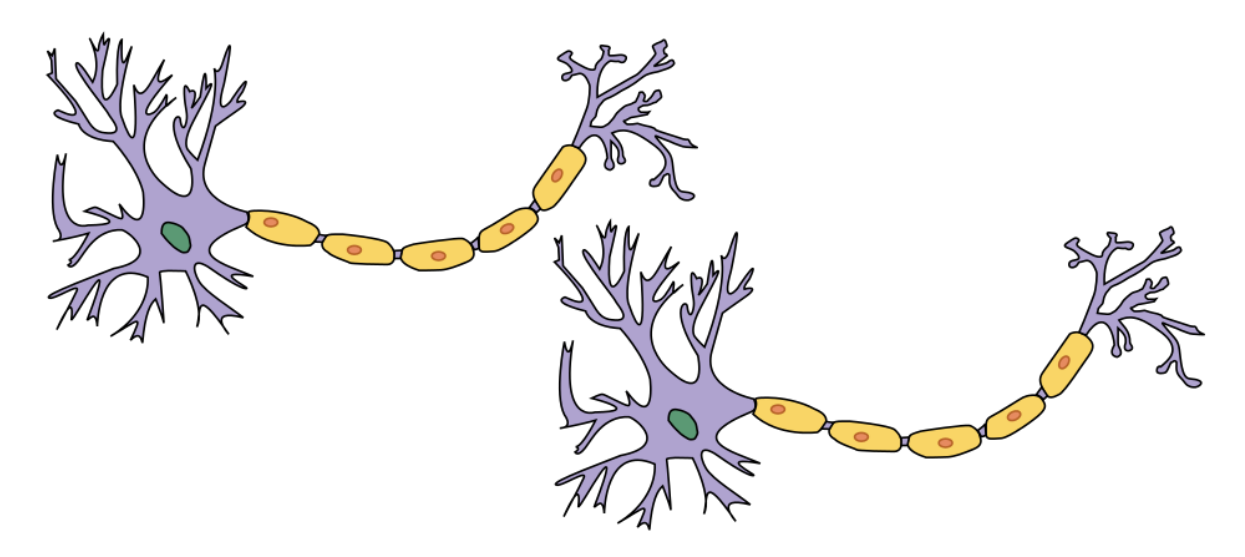

Current Conception: Computation Graphs

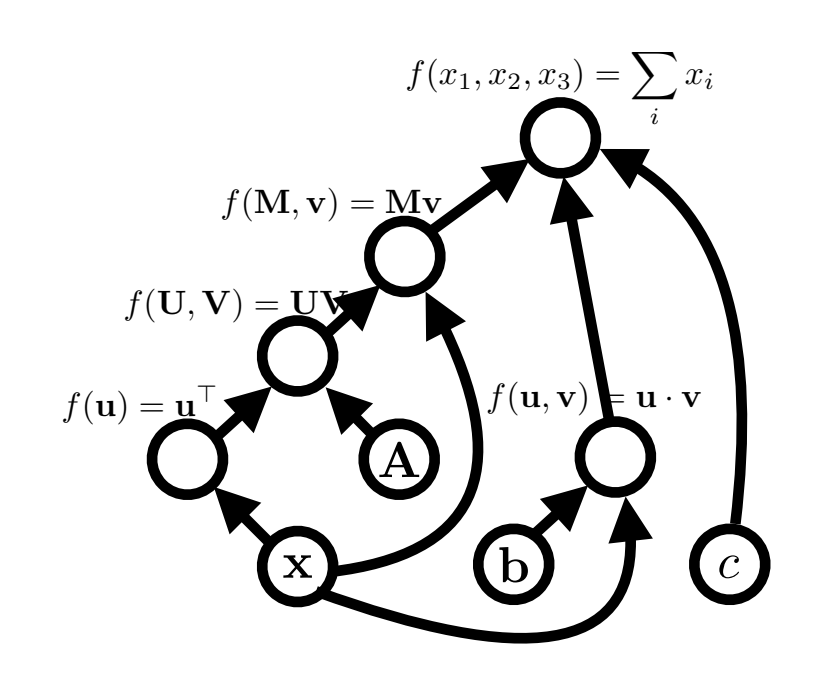

Image credit: Wikipedid

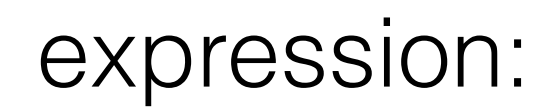

*y* = x>Ax + b *·* x + *c*

graph:

#### A **node** is a {tensor, matrix, vector, scalar} value

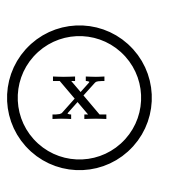

 $\overline{p}$  pointers to nodes. expression:<br>and also a An **edge** represents a function argument (and also a data dependency). They are just

at edd A **node** with an incoming **edge** is a **function** of that edge's tail node.

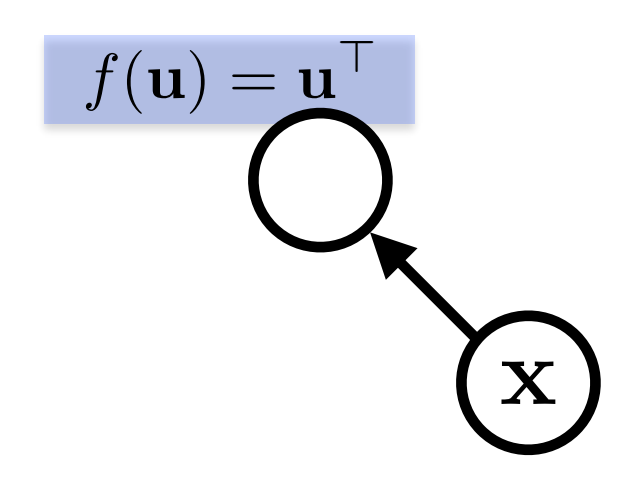

#### $\mathbf{x}^\top \mathbf{A}$ expression:

graph:

#### Functions can be nullary, unary, binary, … *n*-ary. Often they are unary or binary.

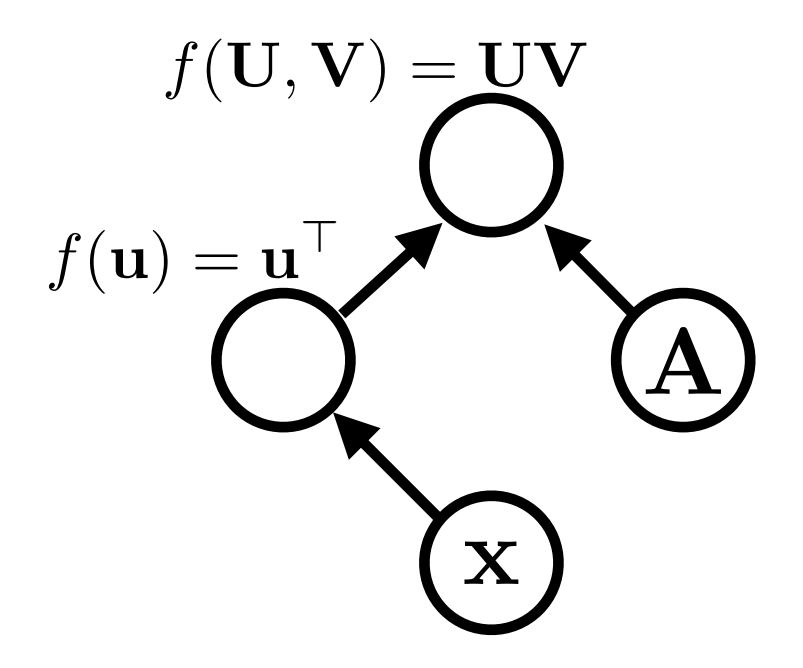

#### $\mathbf{x}^\top \mathbf{A} \mathbf{x}$ expression:

graph:

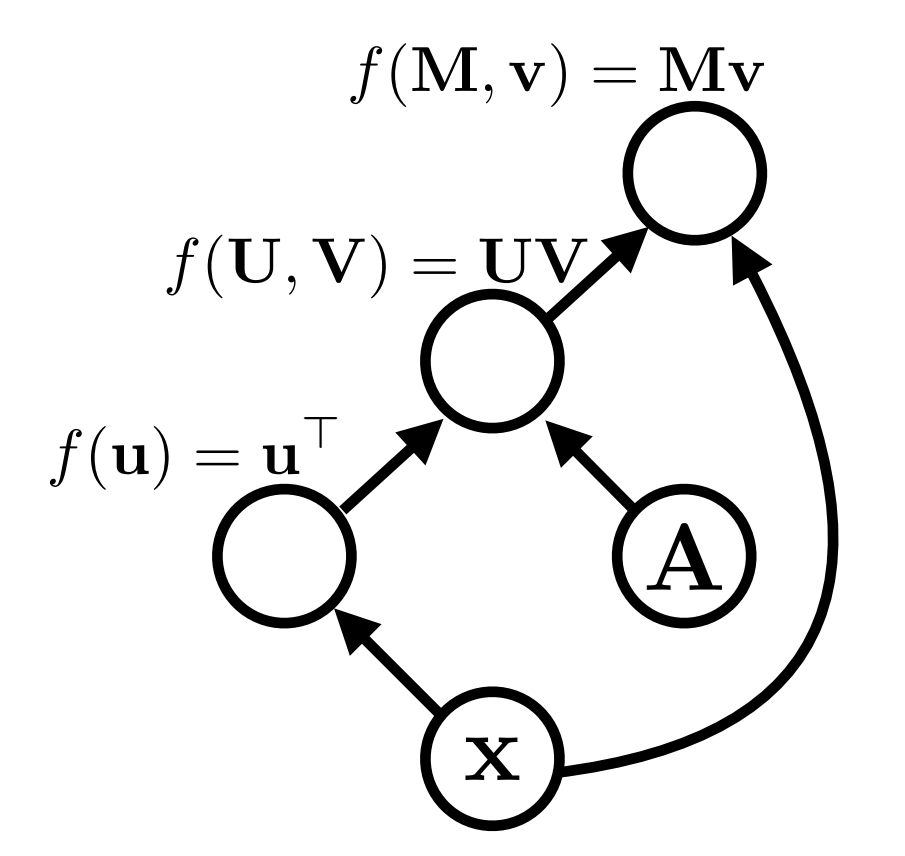

Computation graphs are generally directed and acyclic

#### $\mathbf{x}^\top \mathbf{A} \mathbf{x}$ expression:

graph:

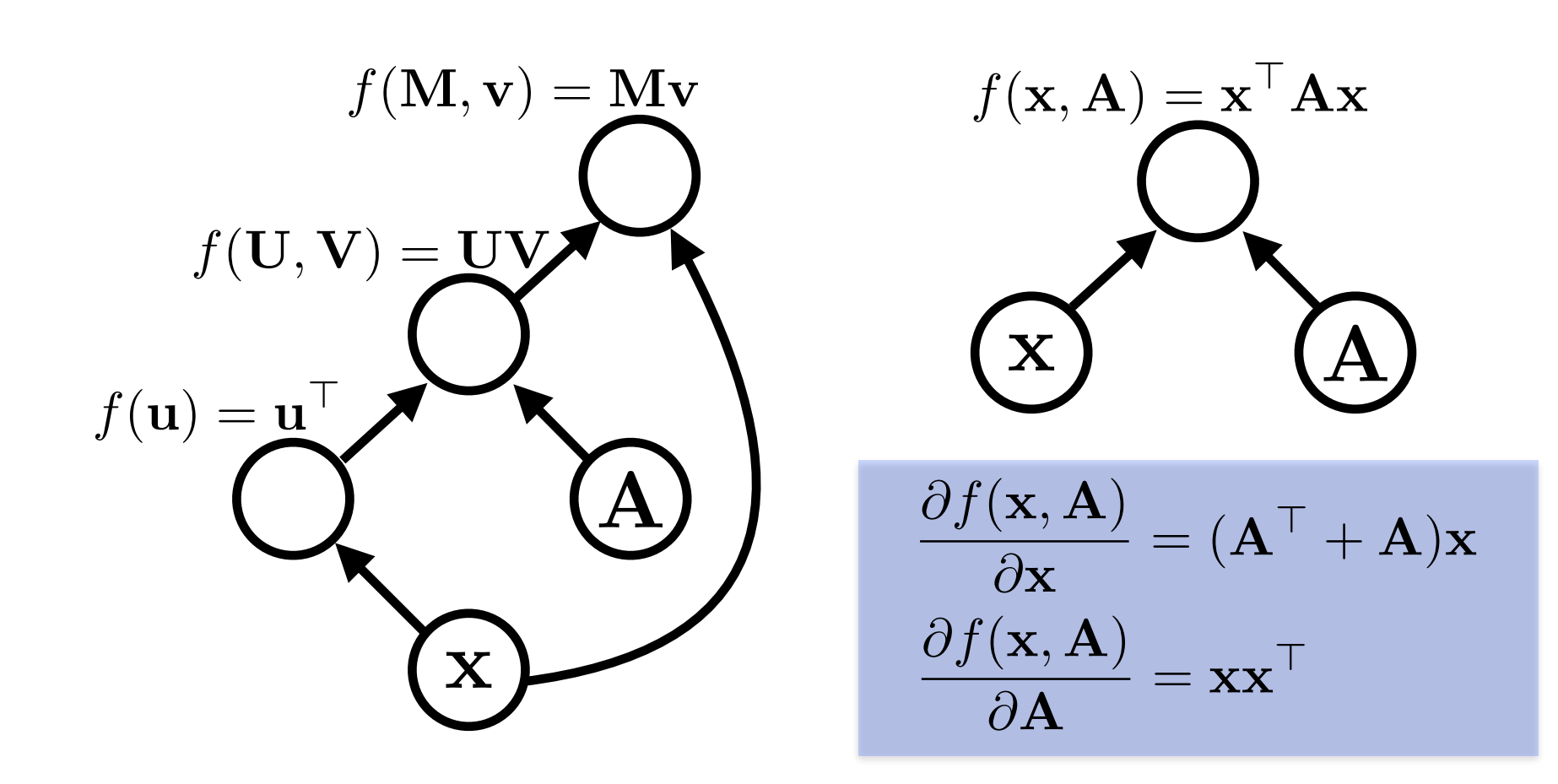

#### $\mathbf{x}^\top \mathbf{A} \mathbf{x} + \mathbf{b} \cdot \mathbf{x} + c$ expression:

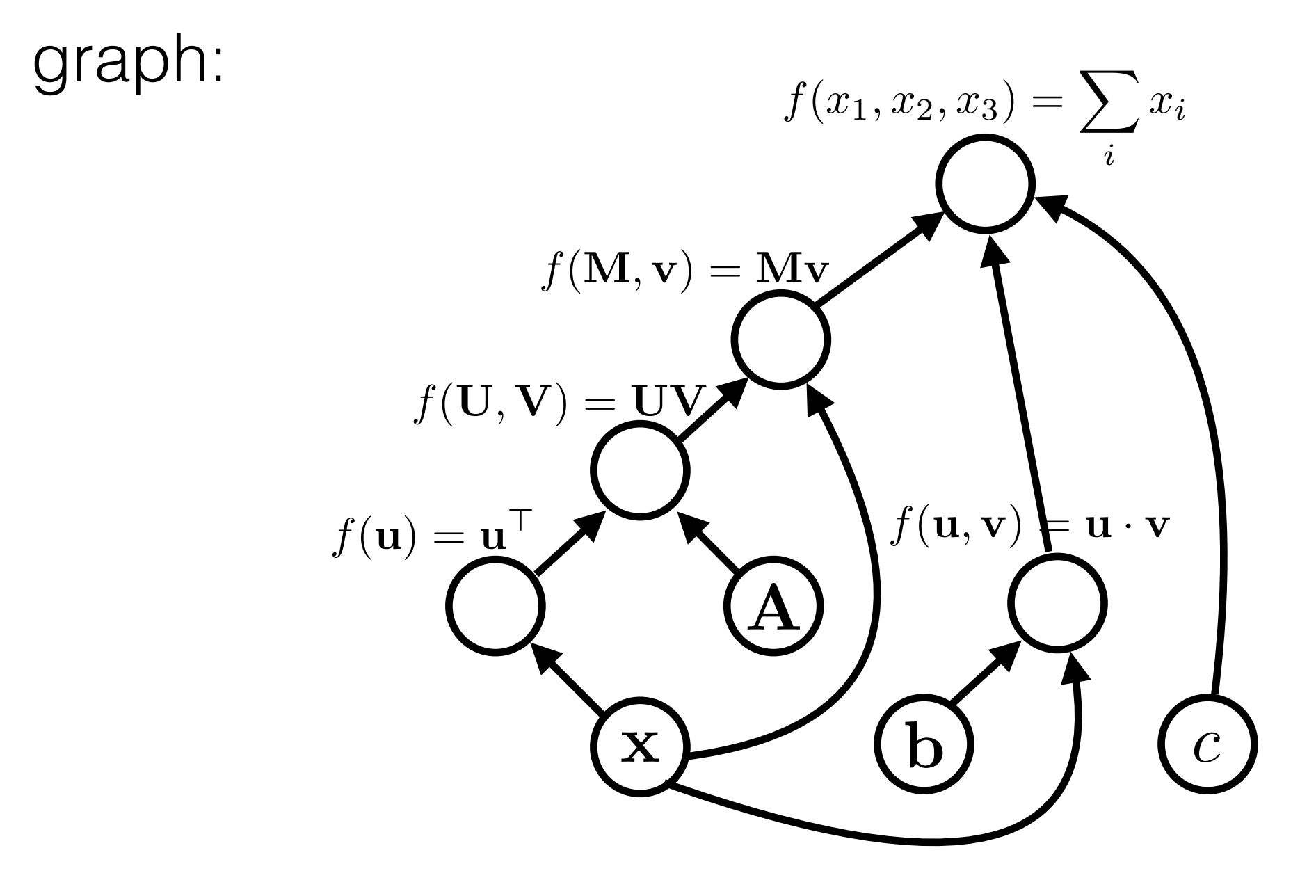

expression:  

$$
y = \mathbf{x}^\top \mathbf{A} \mathbf{x} + \mathbf{b} \cdot \mathbf{x} + c
$$

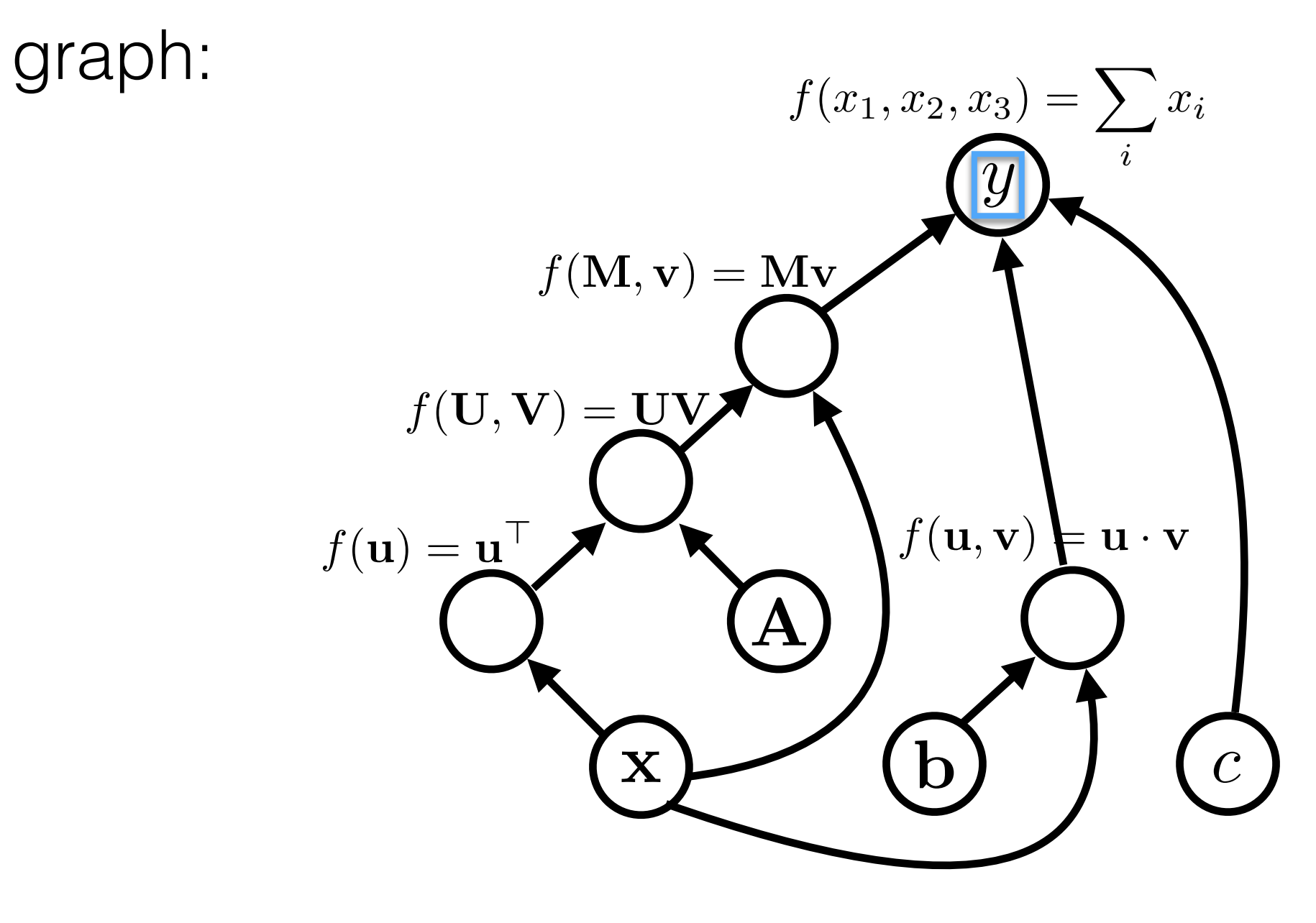

variable names are just labelings of nodes.

# Algorithms (1)

- **• Graph construction**
- **• Forward propagation**
	- In topological order, compute the **value** of the node given its inputs

x  $f(\mathbf{u}) = \underline{\mathbf{u}}^{\top}$  $\bf A$  $f(\mathbf{U}, \mathbf{V}) = \mathbf{U} \mathbf{V}$  $f(\mathbf{M}, \mathbf{v}) = \mathbf{M} \mathbf{v}$ b  $f(\mathbf{u}, \mathbf{v}) \models \mathbf{u} \cdot \mathbf{v}$ *c*  $f(x_1, x_2, x_3) = \sum x_i$ *i* graph:

 $\mathbf X$  $f(\mathbf{u}) = \underline{\mathbf{u}}^{\top}$ A  $f(\mathbf{U}, \mathbf{V}) = \mathbf{U} \mathbf{V}$  $f(\mathbf{M}, \mathbf{v}) = \mathbf{M} \mathbf{v}$ b  $f(\mathbf{u}, \mathbf{v}) \models \mathbf{u} \cdot \mathbf{v}$ *c*  $f(x_1, x_2, x_3) = \sum x_i$ *i* graph:

 $\mathbf X$  $f(\mathbf{u}) = \mathbf{u}^{\top}$ A  $f(\mathbf{U}, \mathbf{V}) = \mathbf{U} \mathbf{V}$  $f(\mathbf{M}, \mathbf{v}) = \mathbf{M} \mathbf{v}$ b  $f(\mathbf{u}, \mathbf{v}) \models \mathbf{u} \cdot \mathbf{v}$  $f(x_1, x_2, x_3) = \sum x_i$ *i* graph:

*c*

 $\mathbf X$  $f(\mathbf{u}) = \underline{\mathbf{u}}^{\top}$ A  $f(\mathbf{U}, \mathbf{V}) = \mathbf{UV}$  $f(\mathbf{M}, \mathbf{v}) = \mathbf{M} \mathbf{v}$ b  $f(\mathbf{u}, \mathbf{v}) \models \mathbf{u} \cdot \mathbf{v}$ *c*  $f(x_1, x_2, x_3) = \sum x_i$ *i* graph:  $\mathbf{x}^{\top}$ 

 $\mathbf X$  $f(\mathbf{u}) = \underline{\mathbf{u}}^\top$ A  $f(\mathbf{U}, \mathbf{V}) = \mathbf{UV}$  $f(\mathbf{M}, \mathbf{v}) = \mathbf{M} \mathbf{v}$ b  $f(\mathbf{u}, \mathbf{v}) \models \mathbf{u} \cdot \mathbf{v}$ *c*  $f(x_1, x_2, x_3) = \sum x_i$ *i* graph:  $\mathbf{x}^{\top}$  $\mathbf{x}^{\top} \mathbf{A}$ 

 $\mathbf X$  $f(\mathbf{u}) = \underline{\mathbf{u}}^\top$ A  $f(\mathbf{U}, \mathbf{V}) = \mathbf{UV}$  $f(\mathbf{M}, \mathbf{v}) = \mathbf{M} \mathbf{v}$ b  $f(\mathbf{u}, \mathbf{v}) \models \mathbf{u} \cdot \mathbf{v}$ *c*  $f(x_1, x_2, x_3) = \sum x_i$ *i* graph:  $\mathbf{x}^{\top}$  $\mathbf{x}^{\top} \mathbf{A}$ b *·* x

 $\mathbf X$  $f(\mathbf{u}) = \underline{\mathbf{u}}^\top$ A  $f(\mathbf{U}, \mathbf{V}) = \mathbf{\underline{U}} \mathbf{V}$  $f(\mathbf{M}, \mathbf{v}) = \mathbf{M} \mathbf{v}$ b  $f(\mathbf{u}, \mathbf{v}) \models \mathbf{u} \cdot \mathbf{v}$ *c*  $f(x_1, x_2, x_3) = \sum x_i$ *i*  $\mathbf{x}^{\top}$  $\mathbf{x}^{\top} \mathbf{A}$ b *·* x  $\mathbf{x}^{\mathsf{T}}$  Ax

graph:

graph:

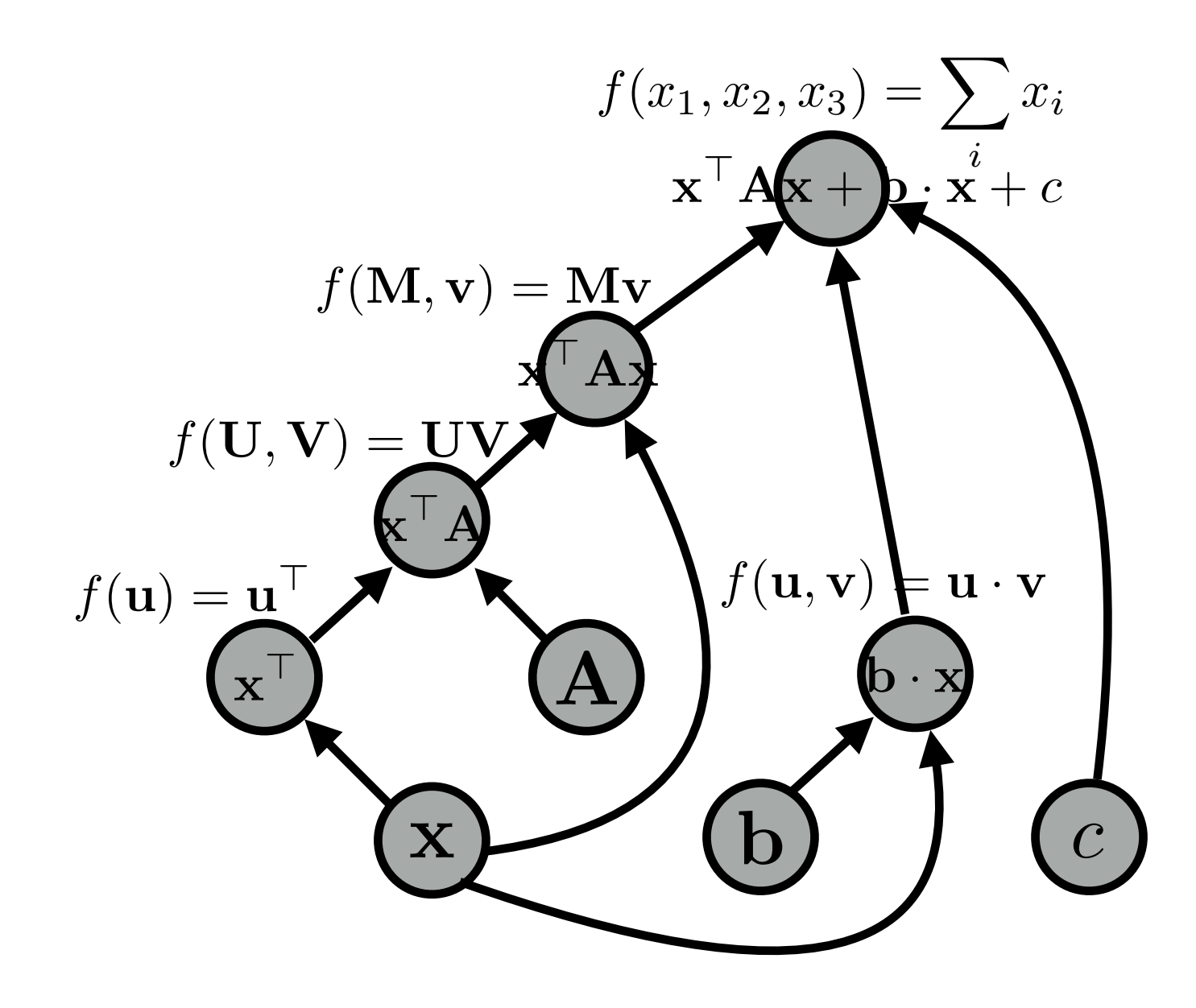

# Algorithms (2)

#### **• Back-propagation:**

- Process examples in reverse topological order
- Calculate the derivatives of the parameters with respect to the final value

#### **• Parameter update:**

• Move the parameters in the direction of this derivative

$$
W \leftarrow W - \alpha \frac{\partial \ell}{\partial W}
$$

# Back Propagation

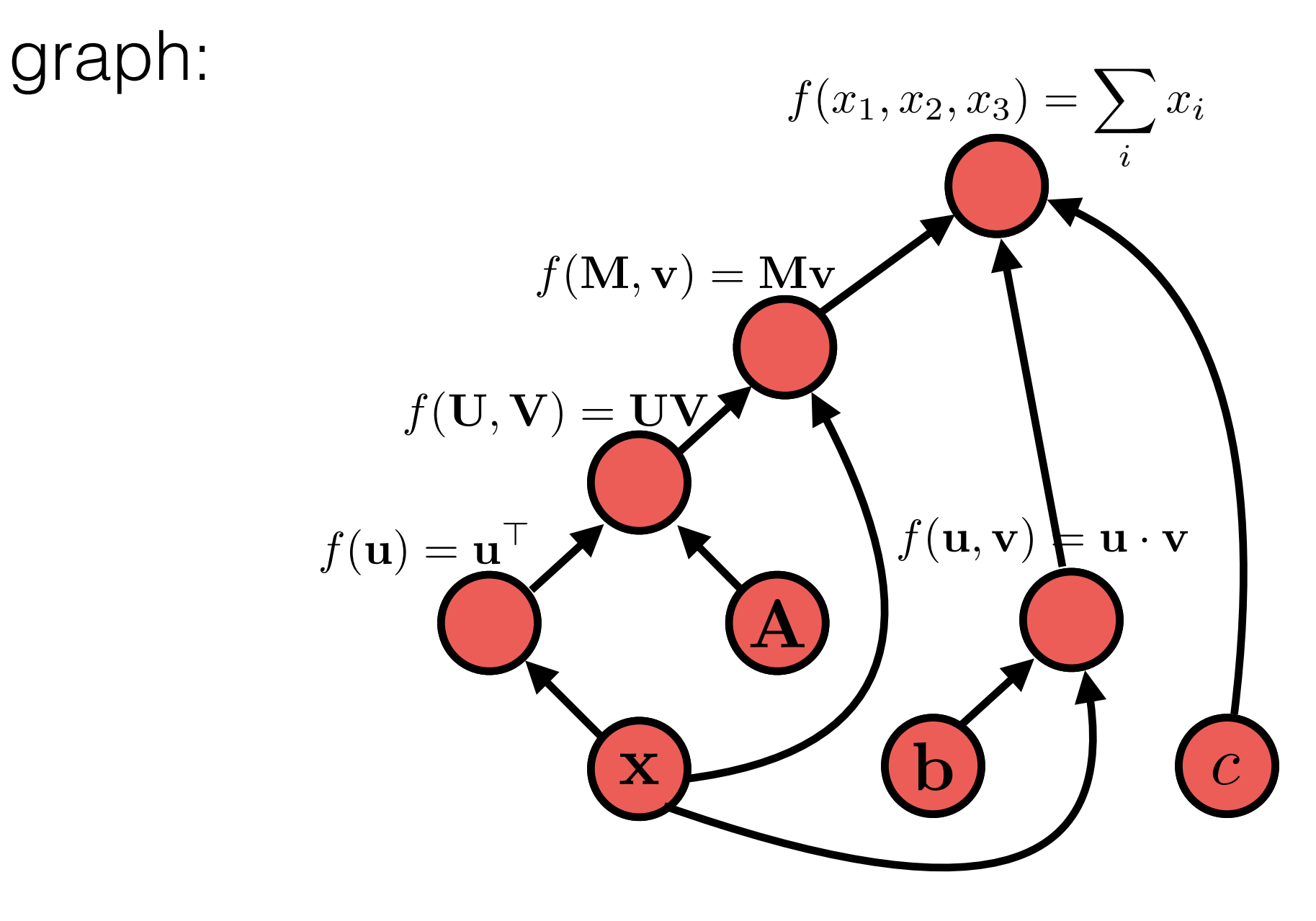

Much more detail next class!

## Back to Language Modeling

### Feed-forward Neural Language Models

![](_page_50_Figure_2.jpeg)

#### Example of Combination Features

- Word embeddings capture features of words
	- e.g. feature 1 indicates verbs, feature 2 indicates determiners
- A row in the weight matrix (together with the bias) can capture particular *combinations* of these features
	- e.g. the 34th row in the weight matrix looks at feature 1 in the second-to-previous word, and feature 2 in the previous word

![](_page_51_Figure_5.jpeg)

# Where is Strength Shared?

![](_page_52_Figure_1.jpeg)

### Tying Input/Output Embeddings

![](_page_53_Figure_1.jpeg)

### What Problems are Handled?

• Cannot share strength among **similar words**

she bought a car she purchased a car she bought a bicycle she purchased a bicycle

 $\rightarrow$  solved, and similar contexts as well!

• Cannot condition on context with **intervening words**

Dr. Jane Smith Dr. Gertrude Smith

![](_page_54_Picture_6.jpeg)

• Cannot handle **long-distance dependencies**

for tennis class he wanted to buy his own racquet

for programming class he wanted to buy his own computer

![](_page_54_Picture_10.jpeg)

## Many Other Potential Designs!

- Neural networks allow design of arbitrarily complex functions!
- In future classes:
	- **• Recurrent neural network LMs**
	- **• Transformer LMs**

LM Problem Definition Count-based LMs Evaluating LMs

Log-linear LMs Neural Net Basics Feed-forward NN LMs

# Questions?

Quiz 1: <https://forms.gle/bV72hMZy3qd6UbKr7> Survey:<https://forms.gle/3RsuRYqi1BdakTyJA>